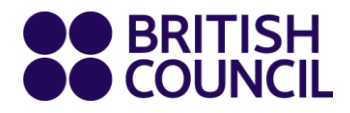

## **Creative Communities Learning Lab**

# **Frequently asked questions**

28 April 2021

**www.britishcouncil.org**

### **Have you got a question? We are here to answer it. Contact us at [arts@britishcouncil.org.ph](mailto:arts@britishcouncil.org.ph) if you don't see your concern below.**

#### 1. Q: **Where can I access the courses?**

A: You may access all the courses by signing up through this page: [https://creativeconomy.britishcouncil.org/projects/creative-communities-learning-lab/.](https://creativeconomy.britishcouncil.org/projects/creative-communities-learning-lab/. )

#### 2. Q: **Is there a fee to access the courses?**

A: No, there is no fee. The courses are accessible freely once you have registered through this [page](https://creativeconomy.britishcouncil.org/projects/creative-communities-learning-lab/) (same as above). You only need to register once to access all three courses.

#### **3.** Q: **What devices can I use to access the courses?**

A: You can access the courses from different machines – laptop, desktop tablet, smartphone. However, we recommend using a laptop or desktop for an optimal experience.

#### **4.** Q: **Do I need to download Microsoft Sway to access the courses?**

A: No, Sway is a free and easy-to-use browser-based platform, that can be accessed through your smartphone, laptop and tablet without downloading the application.

#### 5. Q: **It is my first time using Sway. Can you give me tips in navigating the application?**

A: Yes - we have prepared a guide on how to navigate Sway. You may check section 2 at the beginning of each course for more information.

#### 6. Q: **Can I access the courses offline?**

A: No, you need an internet connection to be able to access the courses.

#### 7. Q: **Is there a time limit to finish the courses?**

A: No, you can finish the courses at your own pace. All courses are asynchronous. We estimate that each one will take 3-4 hours to complete.

#### 8. Q: **Will I get a certificate after completing the courses?**

A: Yes, you can receive a certificate if you want one. You just need to fill out the postsurvey form at the end of each course. In the form, there is an option to request for a certificate of completion. It will be sent directly to your registered email address.

#### 9. Q: **Who should I contact if I have any concerns on the courses?**

A: Send an email to [arts@britishcouncil.org.ph.](mailto:arts@britishcouncil.org.ph)

#### 10.Q: **How can I connect with fellow learners?**

A: You may go on Twitter and search for the hashtag #HybridCommunities. If you'd like to interact with other learners, make sure you also post a Tweet using the same hashtag.